## Облачная система подготовки проектной документации

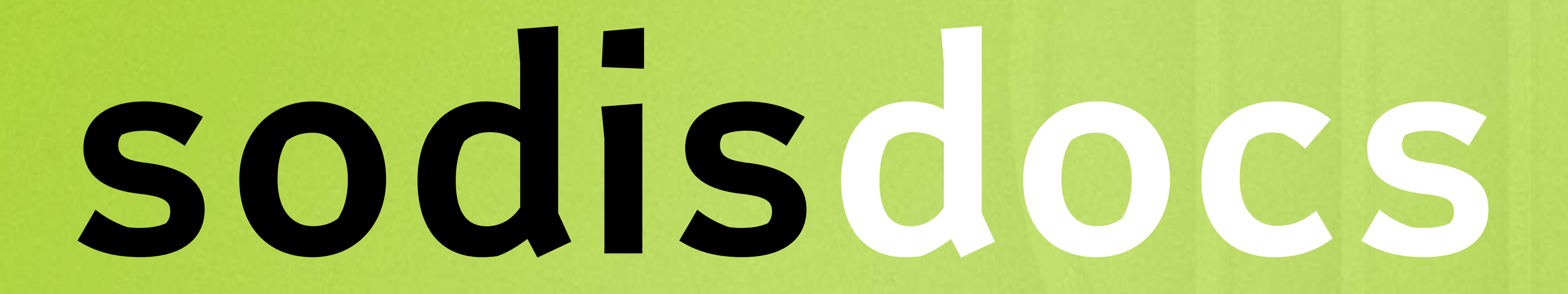

## Просто. Быстро. Удобно. Уникально

# Первая в России облачная система подготовки проектной документации

Вы сможете быстрее и эффективнее создавать, редактировать и выпускать проектную документаци в соответствии с ГОСТ

Свободно работать с любого компьютера и мобильн устройства без специального ПО

2

Одновременно работать над проектной<br>документацией с коллегами

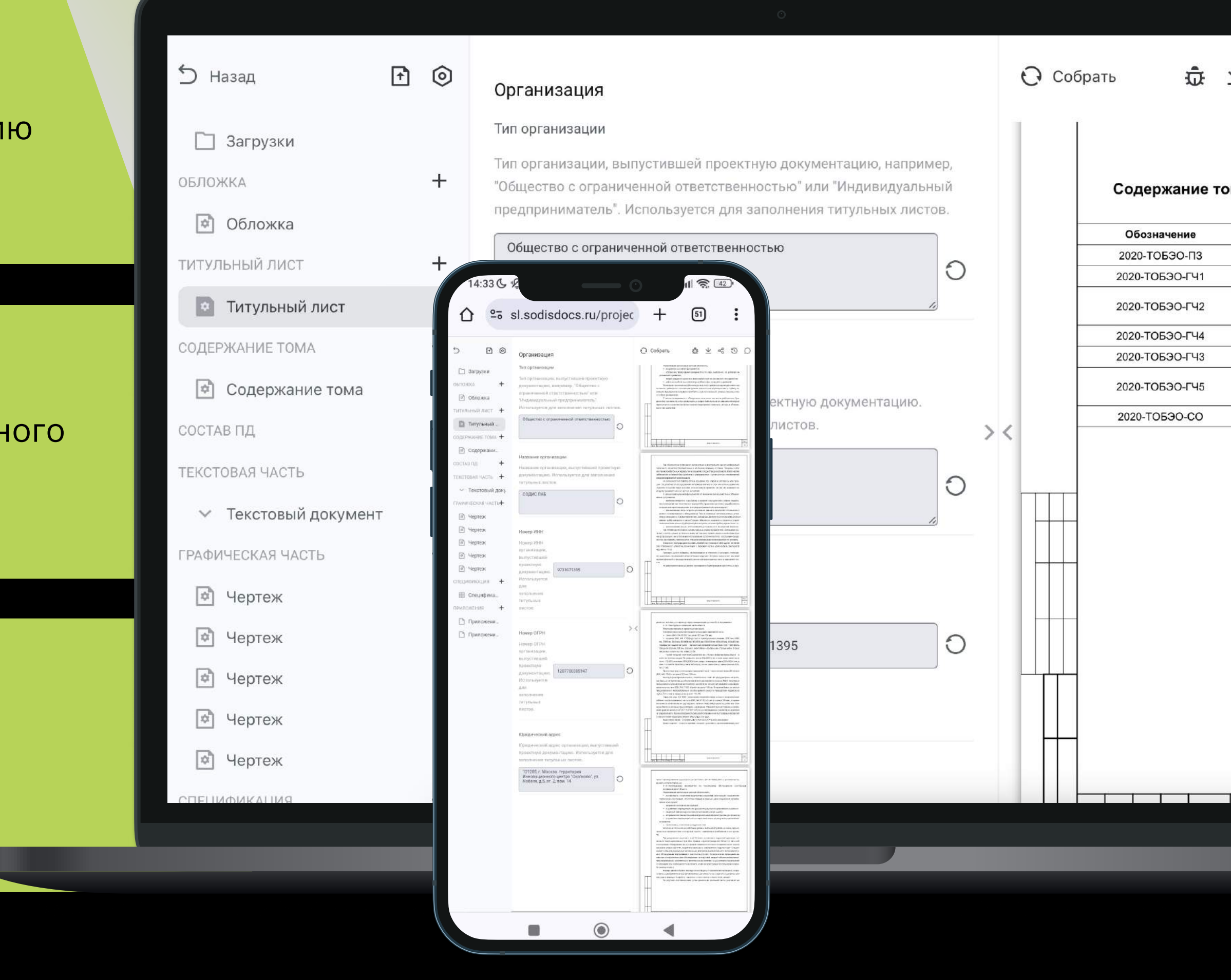

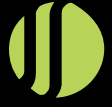

## ма

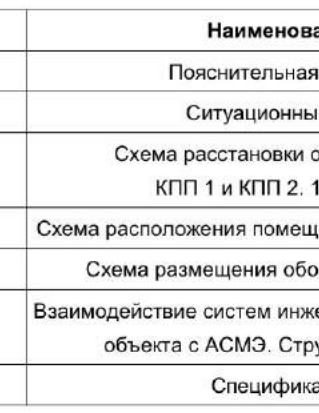

1

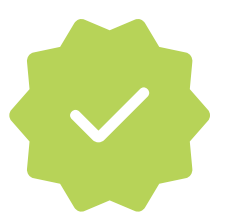

SD.

# SODIS Docs — выбор профессионалов

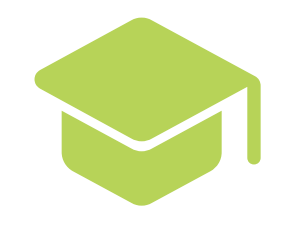

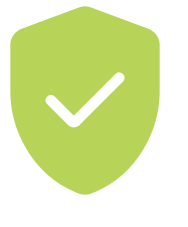

## Качество

SODIS Docs гарантирует единообразие во всех создаваемых документах

Система автоматически обеспечивает соответствие требованиям и стандартам

Система даёт возможность работать быстрее и освободить время для других задач и проектов

## Скорость работы Экономия бюджета

Использование SODIS Docs сокращает расходы на средства взаимодействия и оформление документов

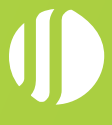

## Экспертность Стабильность

SODIS Docs обеспечивает надёжность при работе с документацией, автоматически сохраняет любые изменения

## SODIS Docs удобнее, быстрее и эффективнее, SD чем обычные текстовые редакторы

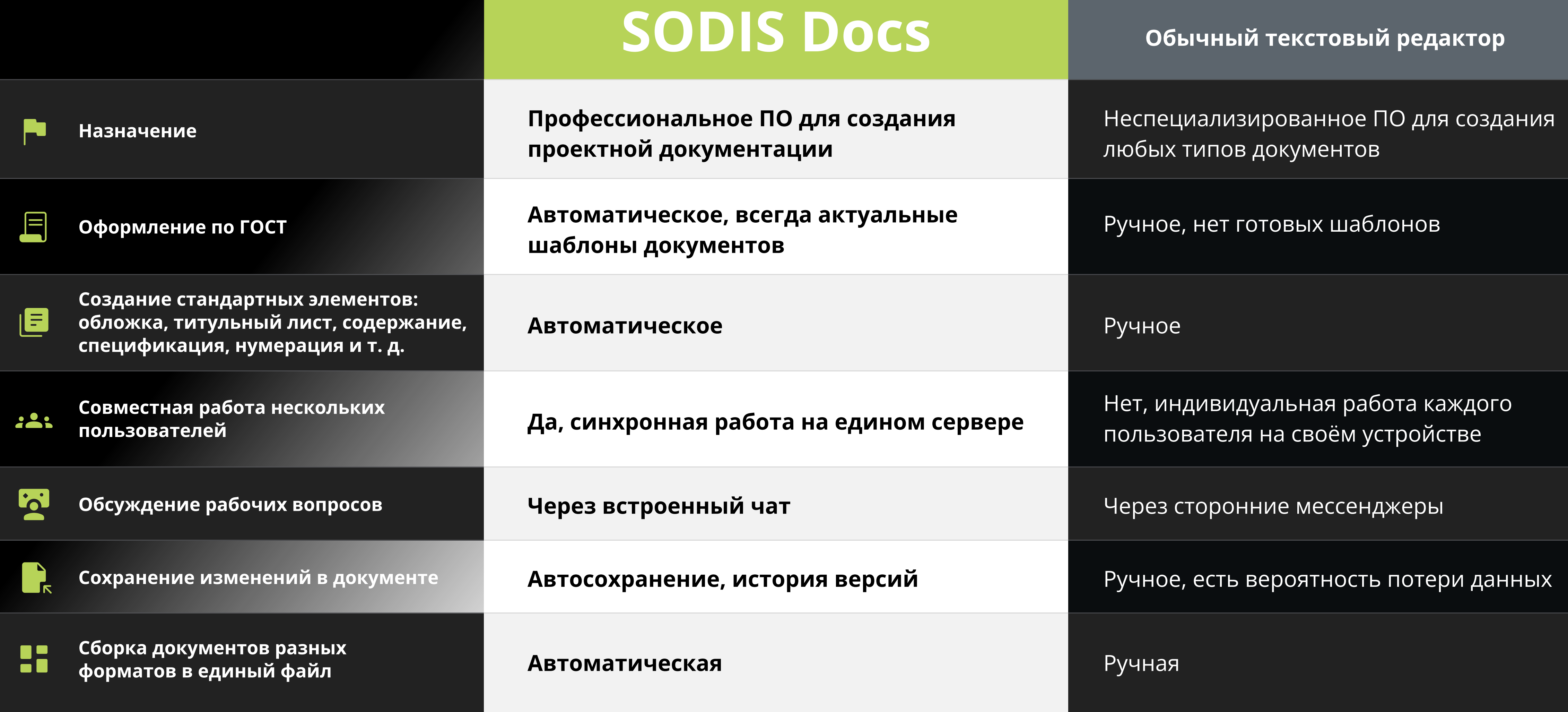

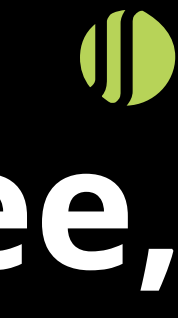

Ключевые возможности SODIS Docs

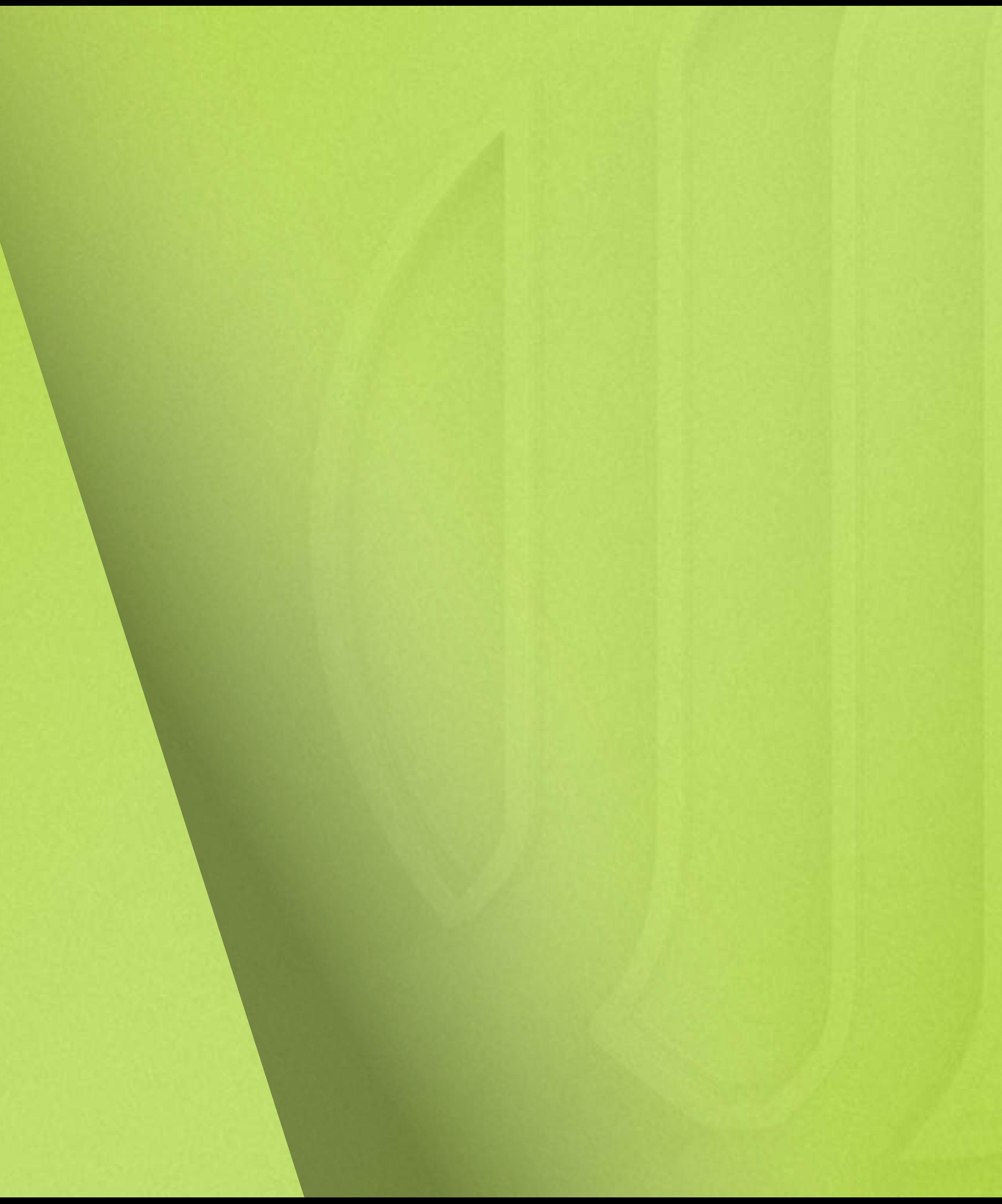

# Автоматическое оформление в соответствии с ГОСТ

## Сконцентрируйтесь на содержании документа, а визуальное оформление — задача SODIS Docs

Сквозная и локальная нумерация.

Заполнение штампов, включая ФИО, подписи, шифры и названия разделов.

Генерация обложки и титульных ЛИСТОВ.

90 % нормоконтроля

4 Оформление текстовой части, графической части и спецификации.

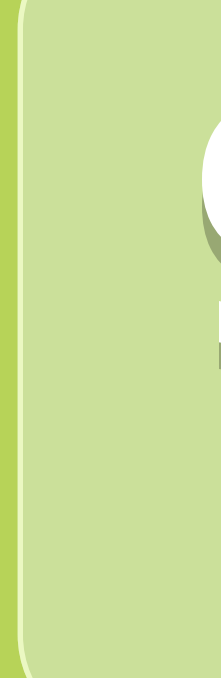

Этап нормоконтроля будет исключён или сведён к минимуму.

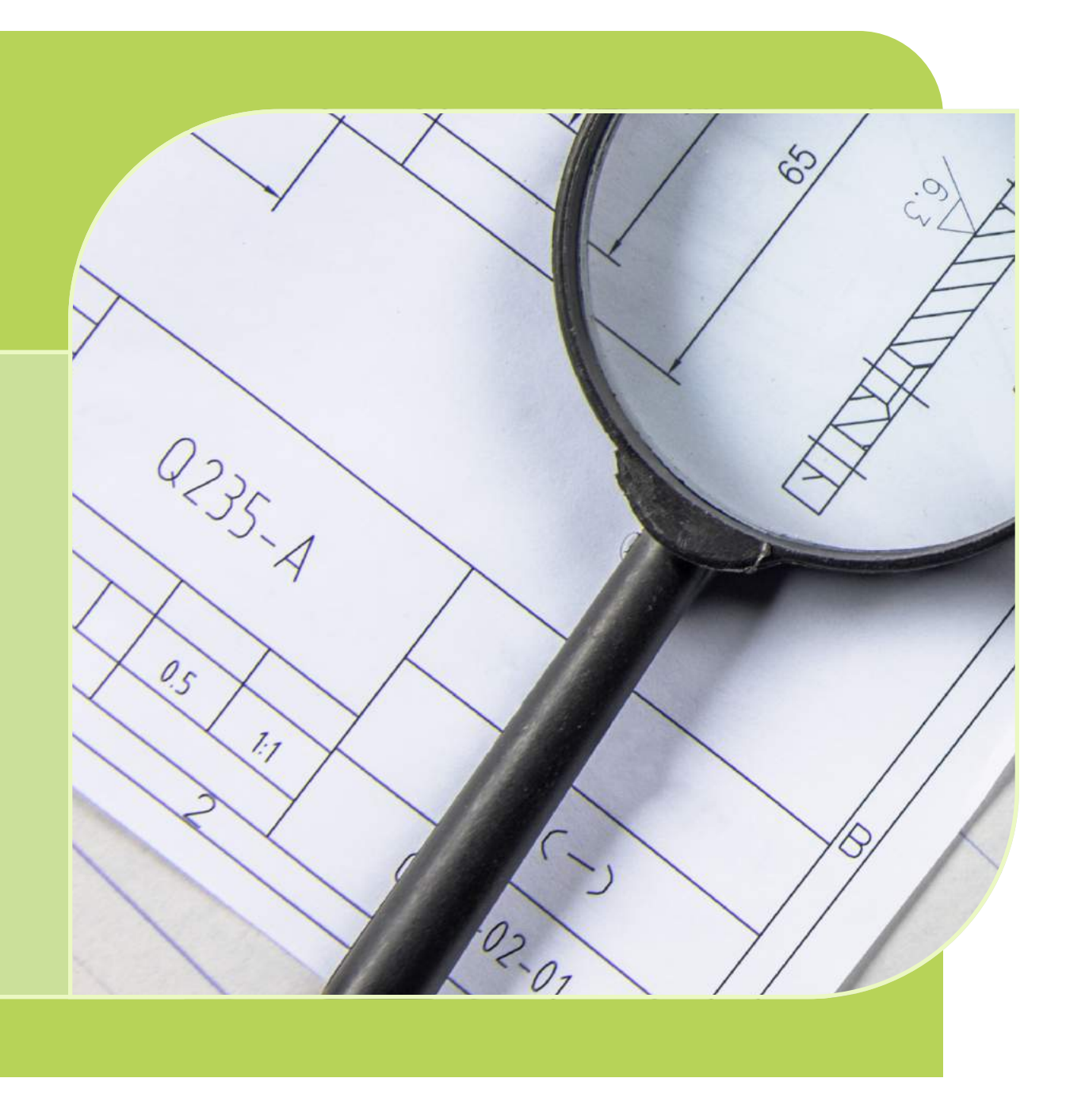

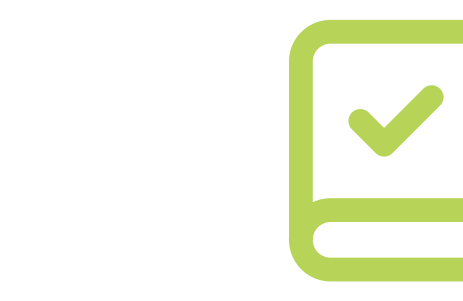

1

3

2

Вам больше не придётся следить за изменениями в нормативных требованиях: SODIS Docs сделает это за вас.

Система содержит только актуальные шаблоны, которые соответствуют последним ГОСТ по оформлению документации.

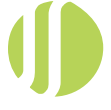

## Автосохранение всех изменений

• Постоянное автоматическое сохранение документации.

• Продолжение работы всегда с последней версии документа.

## Не беспокойтесь о потере данных — сохранение происходит в режиме реального времени

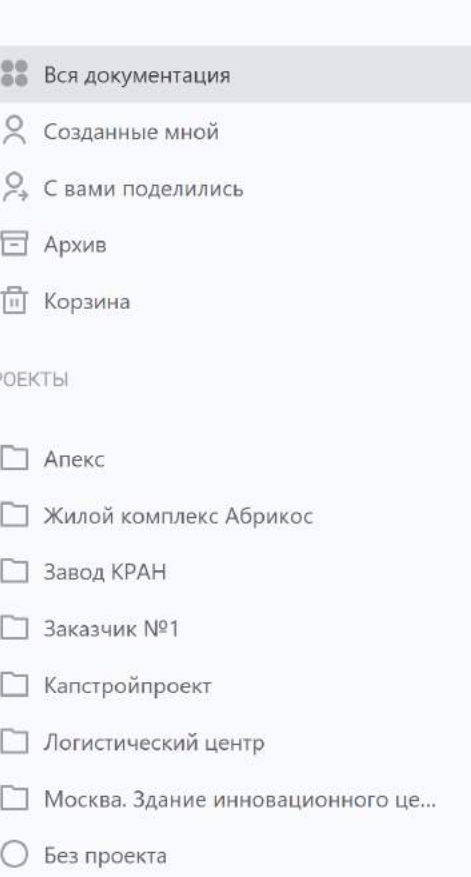

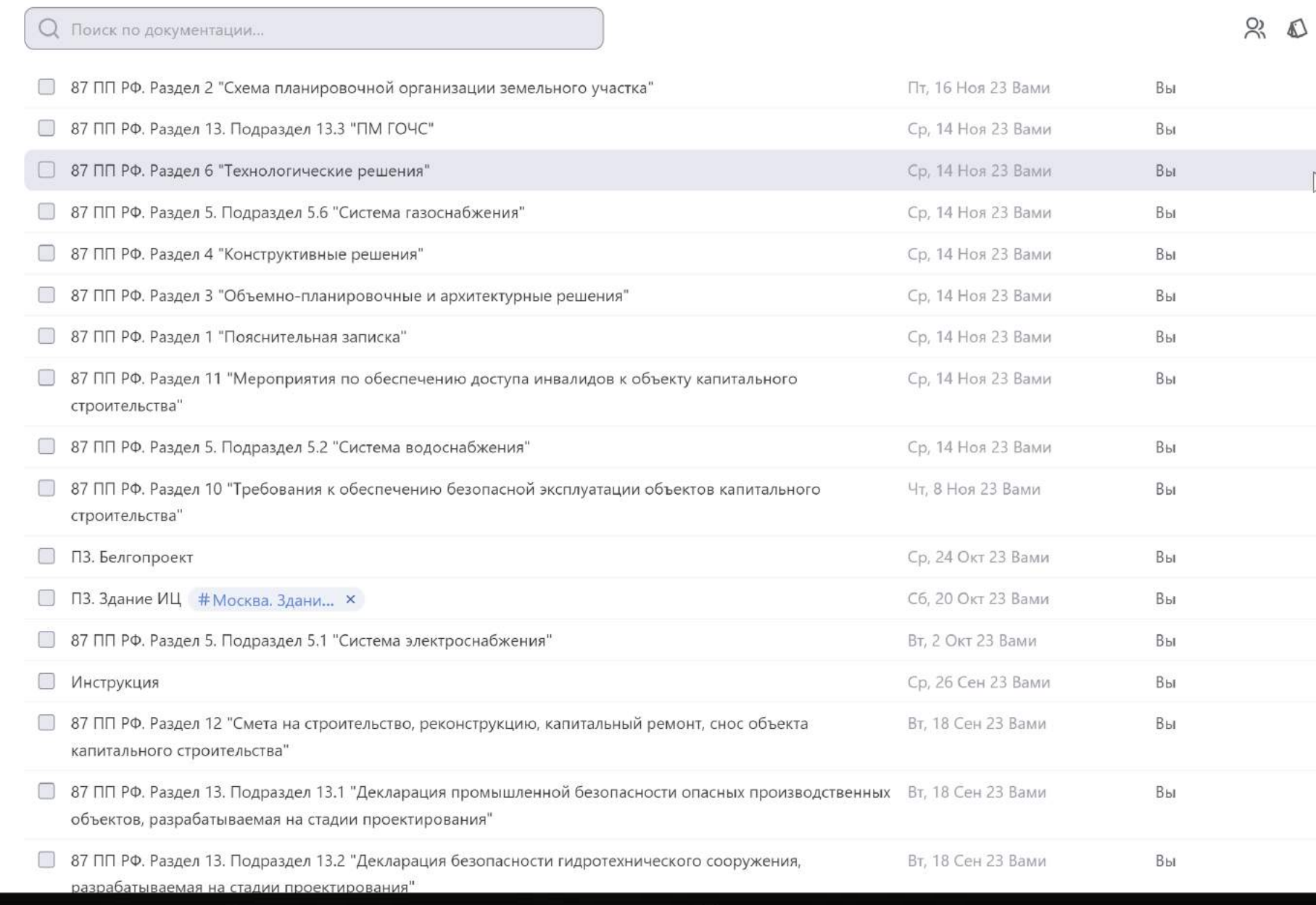

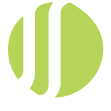

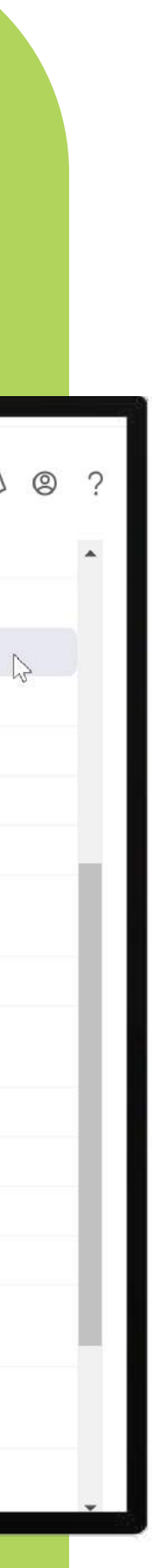

# История версий

## Возвращайтесь к предыдущим версиям документов, если возникнет необходимость

- Просмотр истории редактирования: кто, когда и какие внёс изменения.
- Восстановление предыдущих версий документа парой кликов.

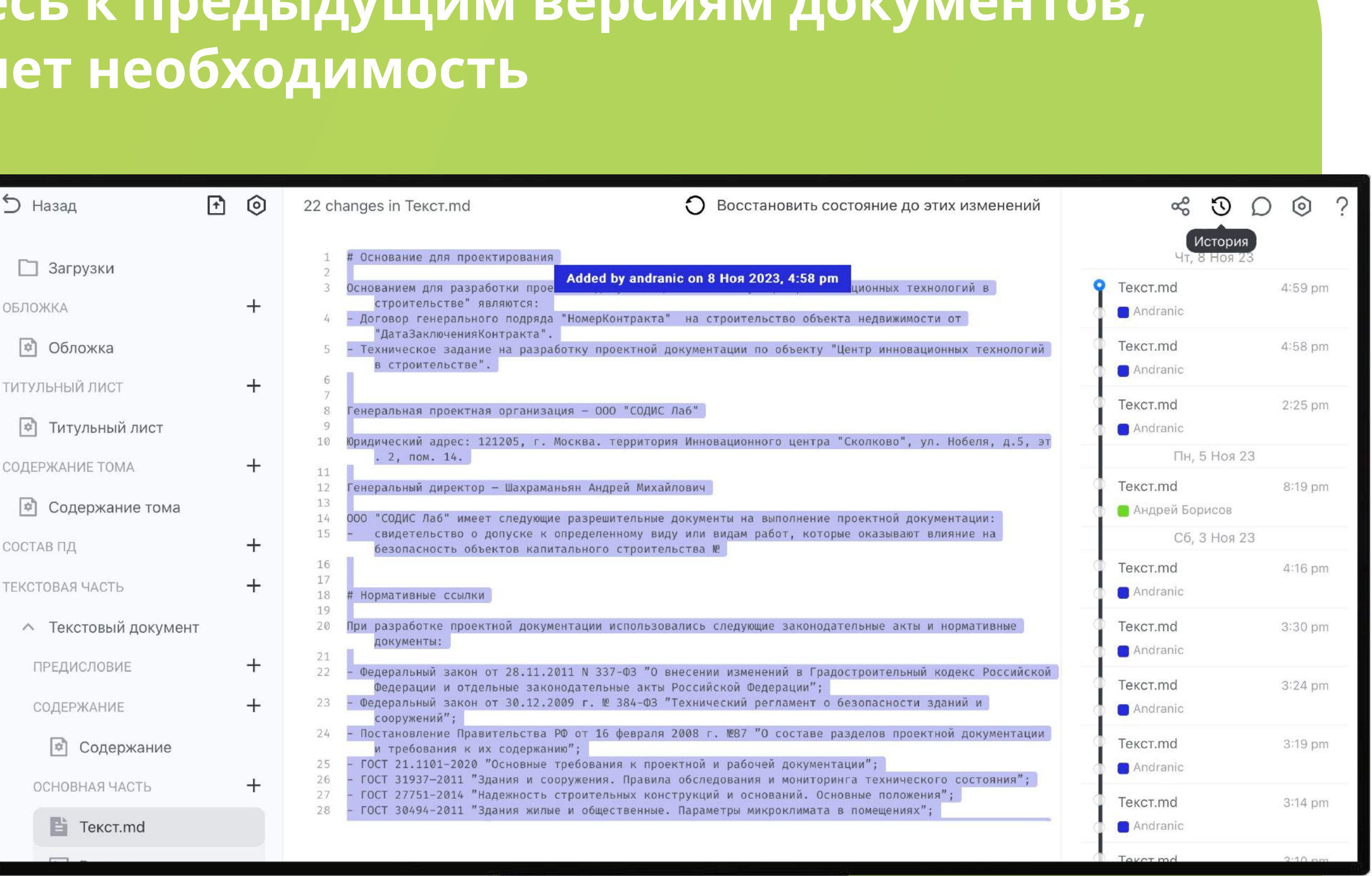

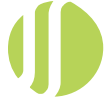

# Синхронная работа в онлайн-формате

## Работайте над документацией онлайн совместно с коллегами и отслеживайте все изменения

- Для работы над документацией из любой точки мира нужен только интернет-браузер.
- Редактирование и просмотр доступны с любого компьютера и мобильного устройства (Android, iOS).
- Все рабочие материалы всегда находятся на едином сервере компании, не нужно ждать отдельные файлы, ссылки и т. п.

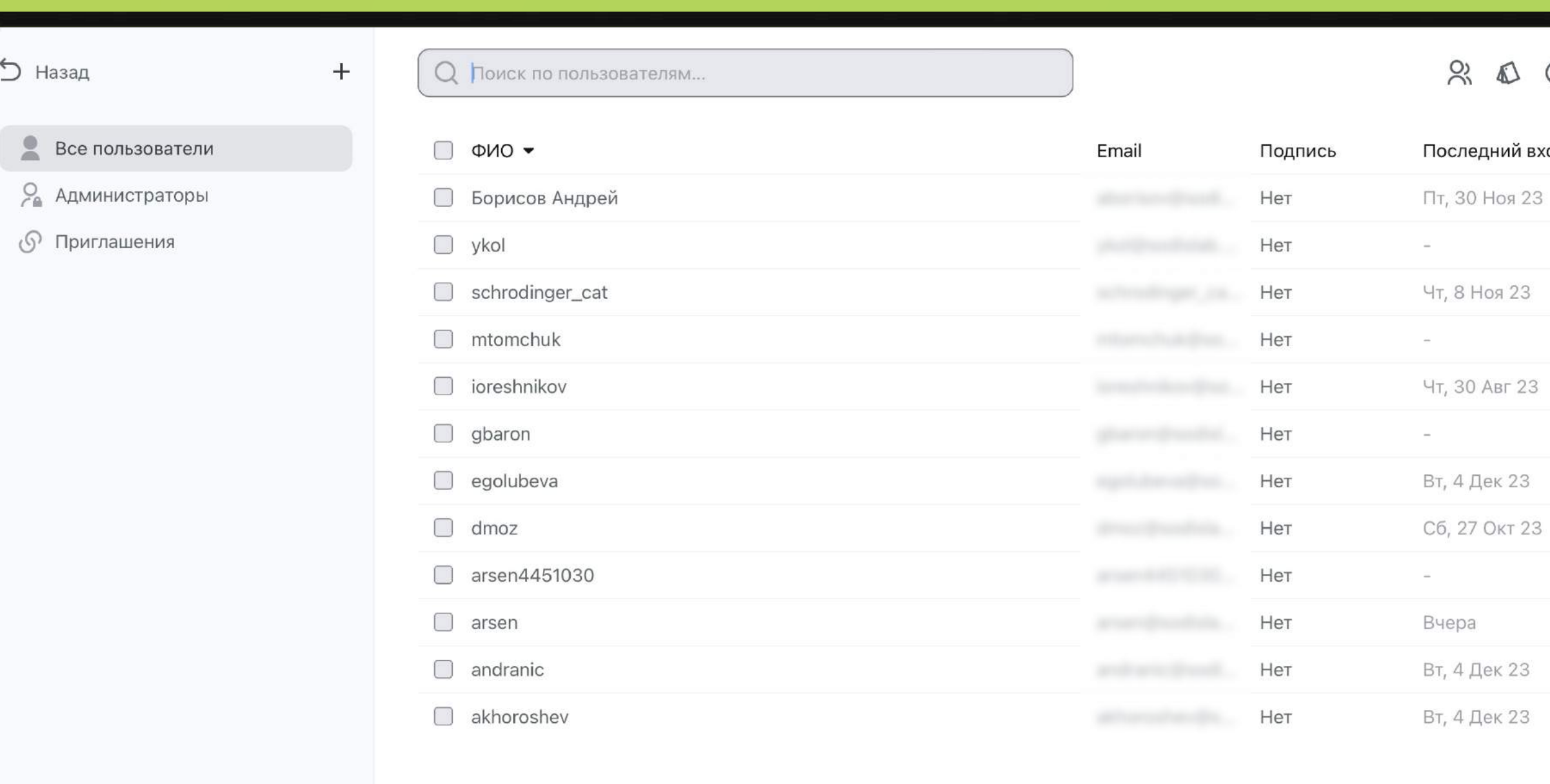

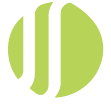

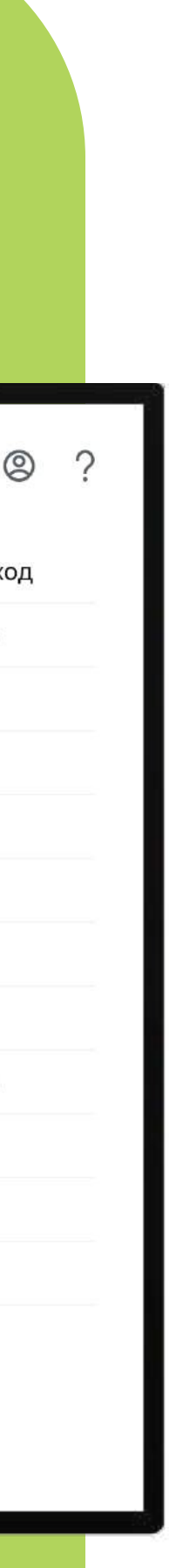

# Совместный доступ

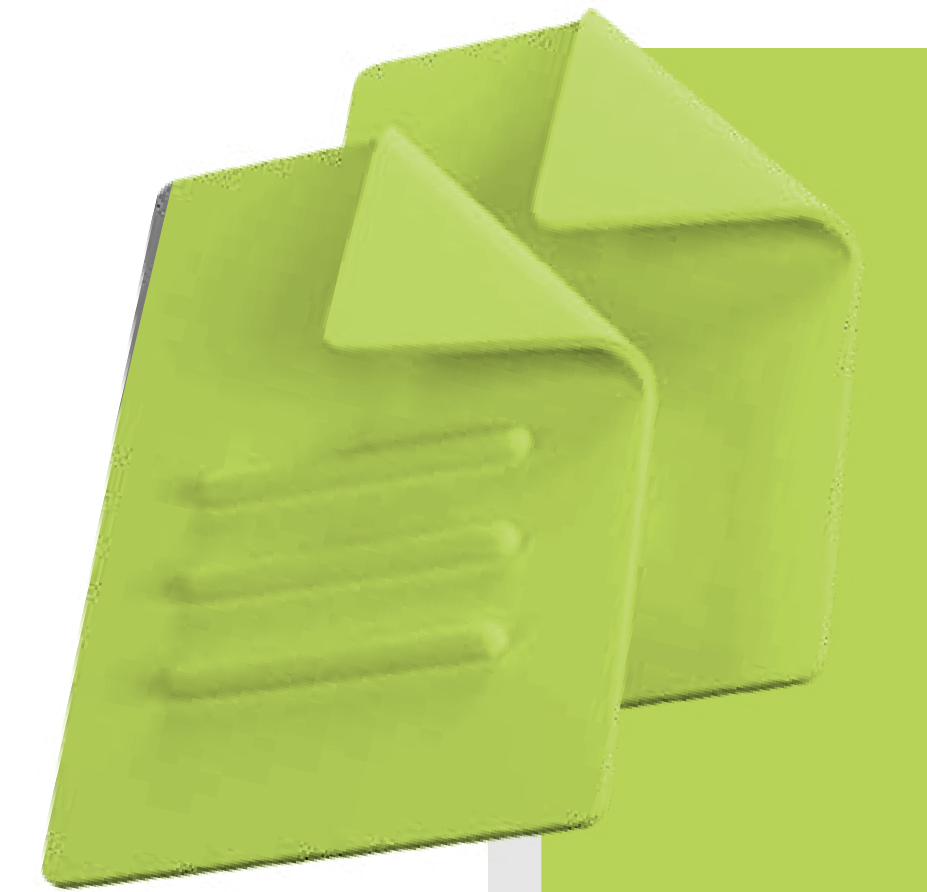

## Устанавливайте доступ к документам для других пользователей самостоятельно

- Открытие доступа для коллег займёт меньше минуты.
- Права доступа к документам регулируются двумя уровнями: чтение и редактирование.

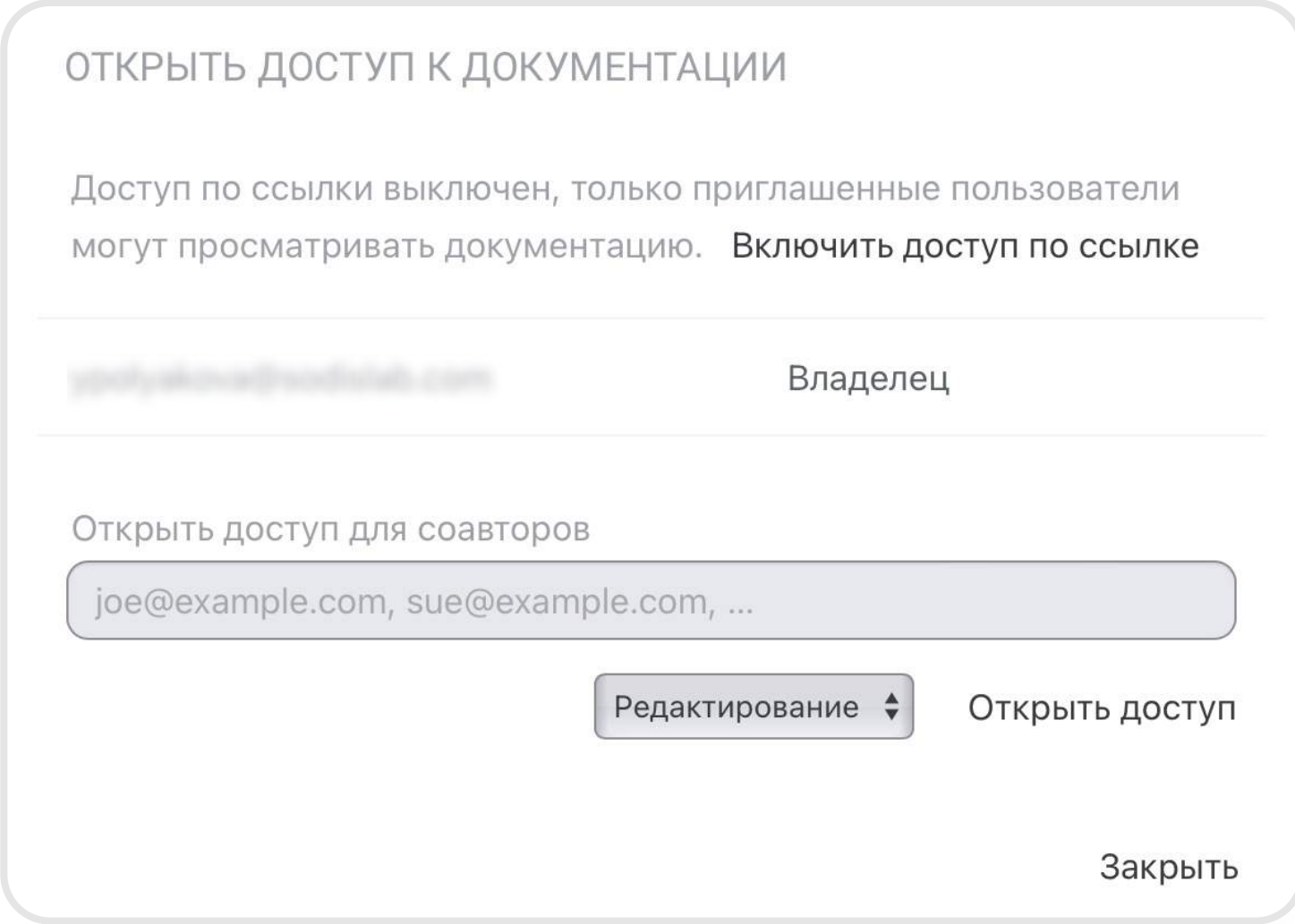

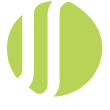

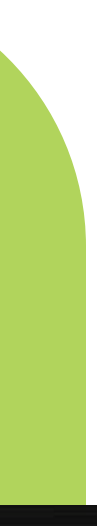

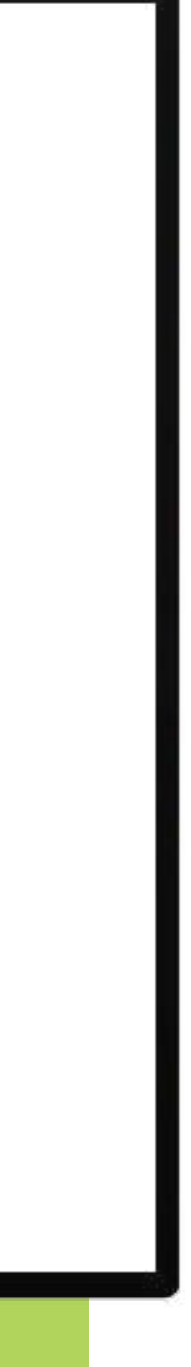

# Внутренний чат

Обсуждайте рабочие вопросы быстрее и проще через встроенный чат

- Быстрая онлайн-переписка с коллегами.
- Все обсуждения по теме документа в едином информационном пространстве.
- Если пользователь не в сети, он получит сообщение, как только зайдёт в систему.

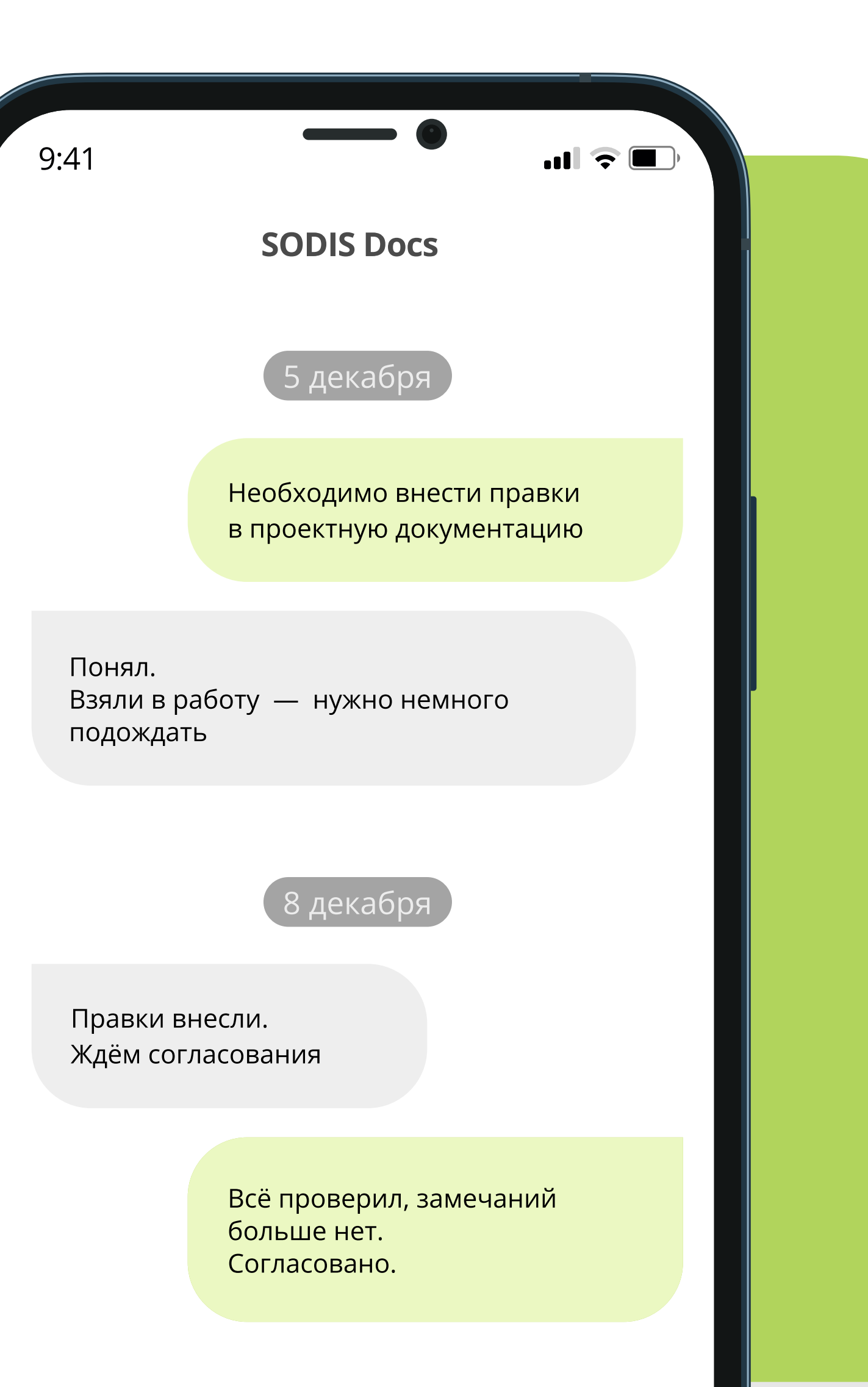

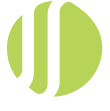

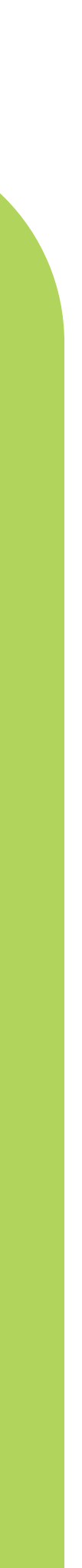

# Работа с текстом, таблицами и формулами

## Создавайте и редактируйте текстовые документы, таблицы и формулы так же легко, как в любом другом текстовом редакторе

- ? Работа с текстом в браузере с любого устройства.
- Интуитивно понятный интерфейс.
- Экспорт текста и таблиц с помощью плагинов для Microsoft Word и Excel.
- Автоматическое оформление таблиц, изображений, формул и подписей.
- ? Табличные данные могут быть связаны с csv-файлами, чтобы поддерживать их актуальность без ручного внесения изменений.

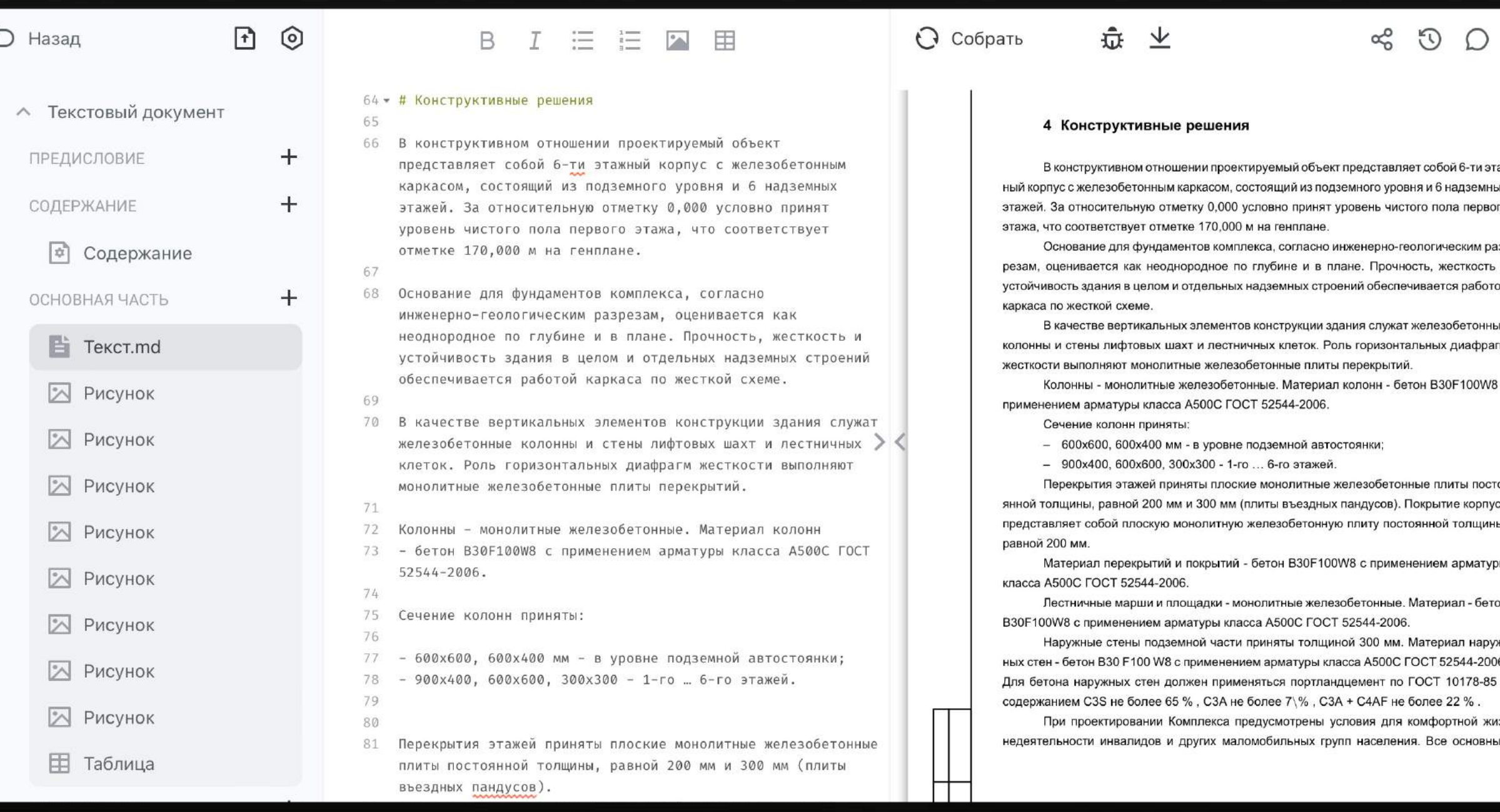

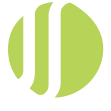

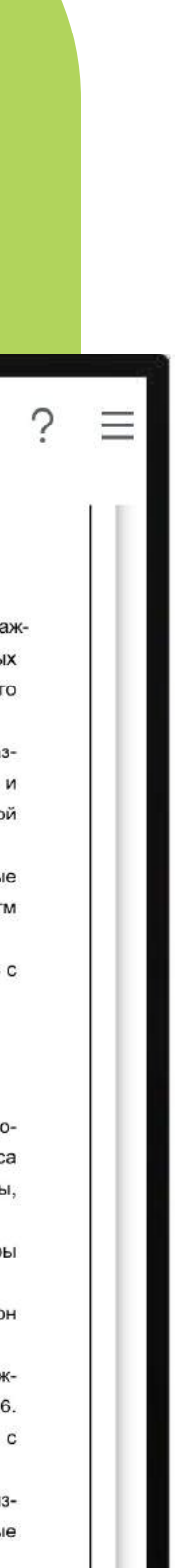

# Работа с чертежами

## Загружайте файлы чертежей в формате PDF или публикуйте их из систем автоматизированного проектирования

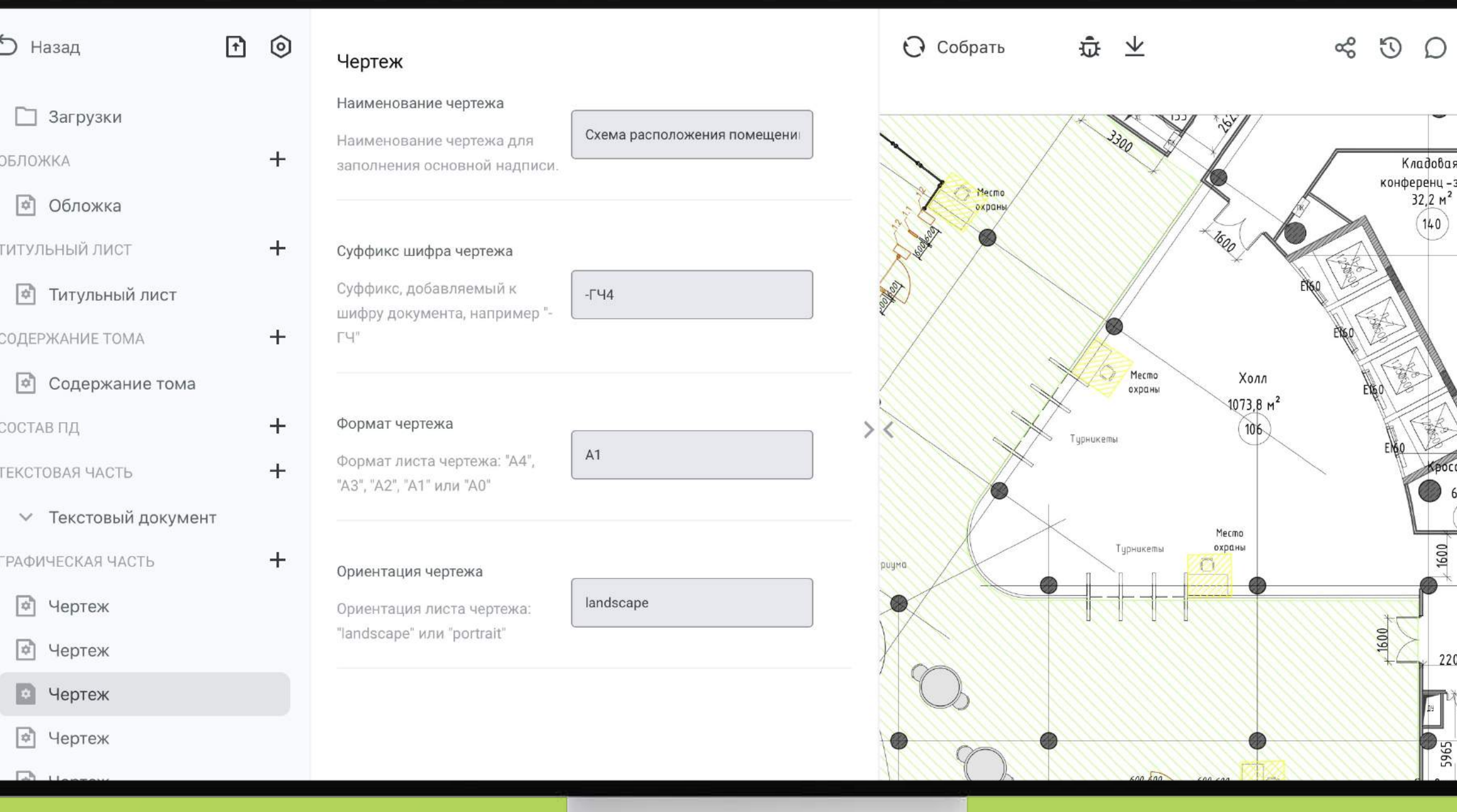

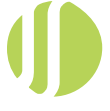

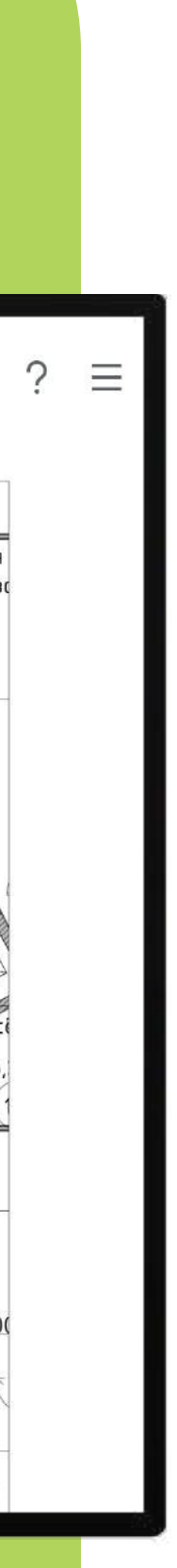

(Autocad, Revit)

- Загружаемый чертёж должен быть без штампа и рамок, они формируются автоматически.
- Заполнение параметров чертежа осуществляется в стандартной форме, что ускоряет и упрощает процесс работы.

# Экспорт в PDF и XML

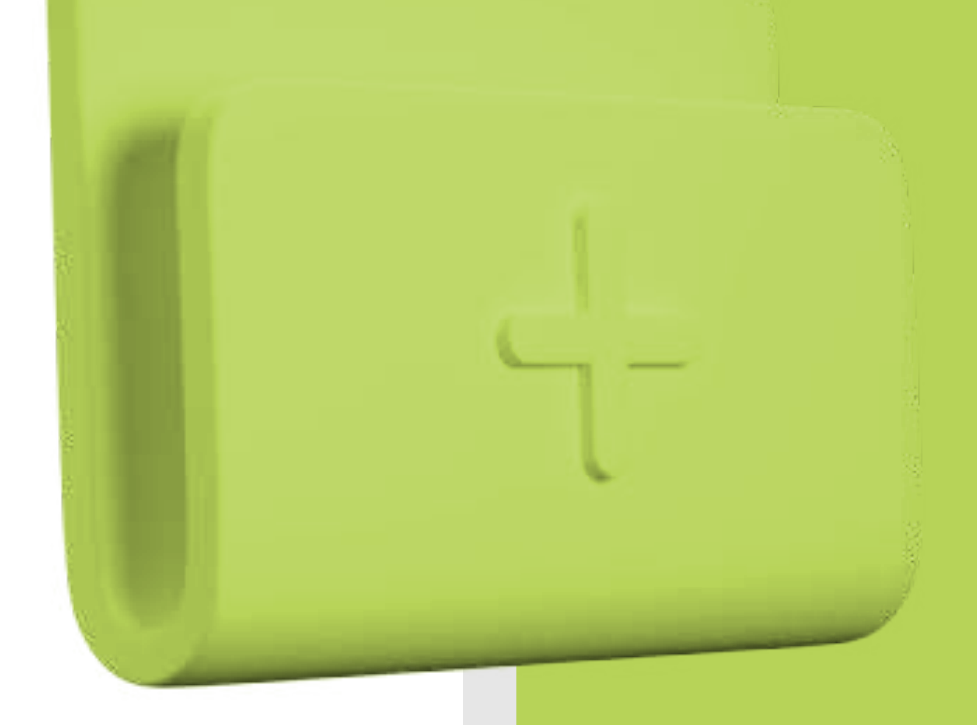

## Сохраняйте документацию в формате PDF для печати или в формате XML\* для дальнейшего прохождения

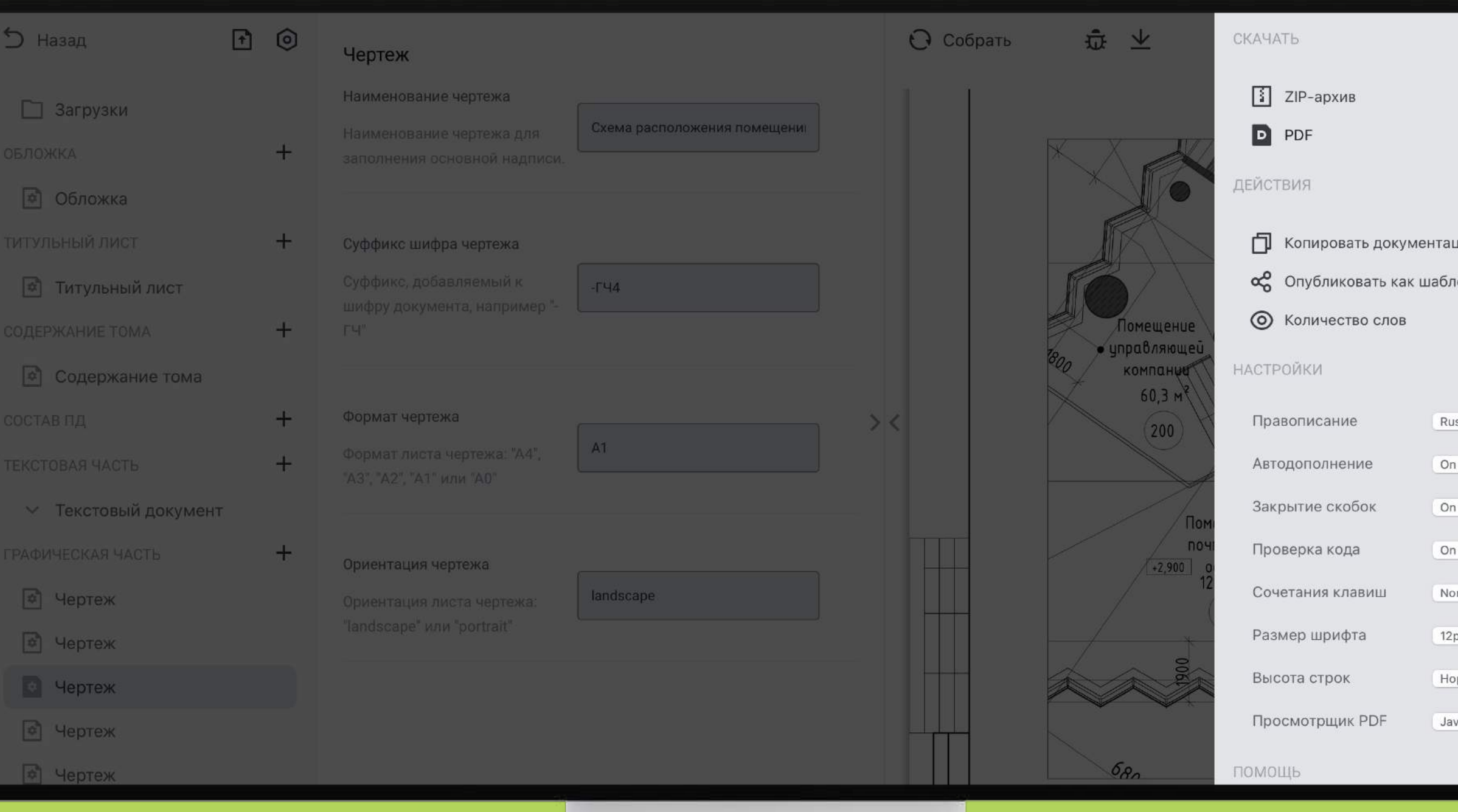

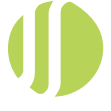

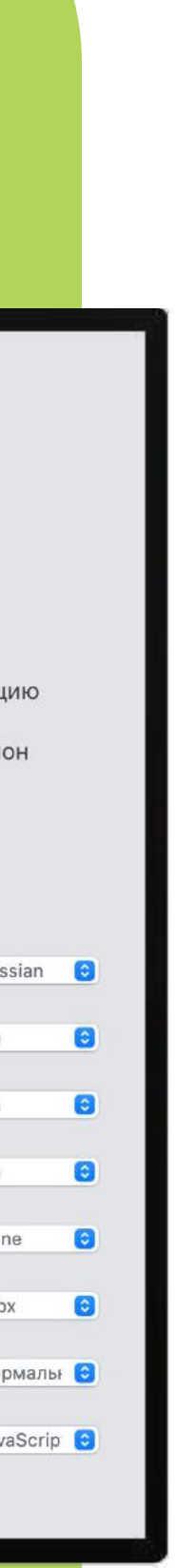

экспертизы

Приказ Минстроя РФ от 12.05.2017 г. № 783/пр «Об утверждении требований к формату электронных документов, представляемых для проведения государственной экспертизы проектной документации и (или) результатов инженерных изысканий и проверки достоверности определения сметной стоимости строительства, реконструкции, капитального ремонта объектов капитального строительства».

\* функциональность в разработке

# SODIS Docs — надёжное решение для бизнеса

 $\blacksquare_+$ 

 $\overline{\mathsf{L}}$ 

## Централизованное управление

Все материалы хранятся на сервере компании. Нет проблемы локального хранения документов на устройствах сотрудников.

## Тарифный план, который подходит именно вам

Стоимость тарифов зависит только от количества подключаемых пользователей.

## Широкие возможности масштабирования

В процессе работы вы легко можете сменить тариф, когда изменится объём решаемых задач.

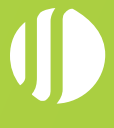

## Совместимость с другими продуктами «СОДИС Лаб»

Для дополнительных настроек, консультаций и сопровождения доступны тарифы, включающие SODIS Building M / CM / FM.

К 2023 году

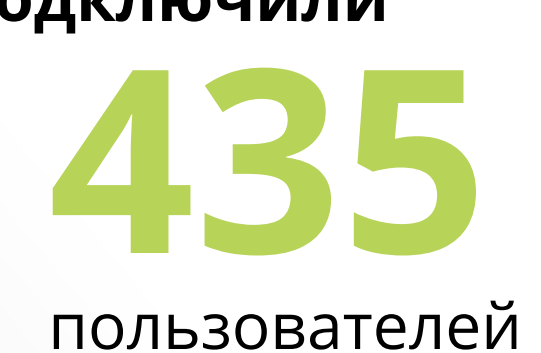

подключили

География расширилась от Калининграда до Новосибирской области

20 активных активных объектов

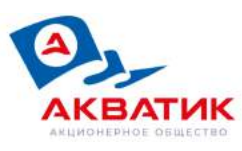

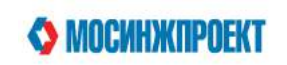

## Реализованы проекты

регионах РФ

подключённых

50+ объектов

30 в

Якутск

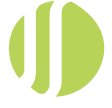

Улан-Удэ

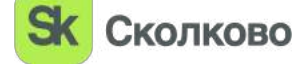

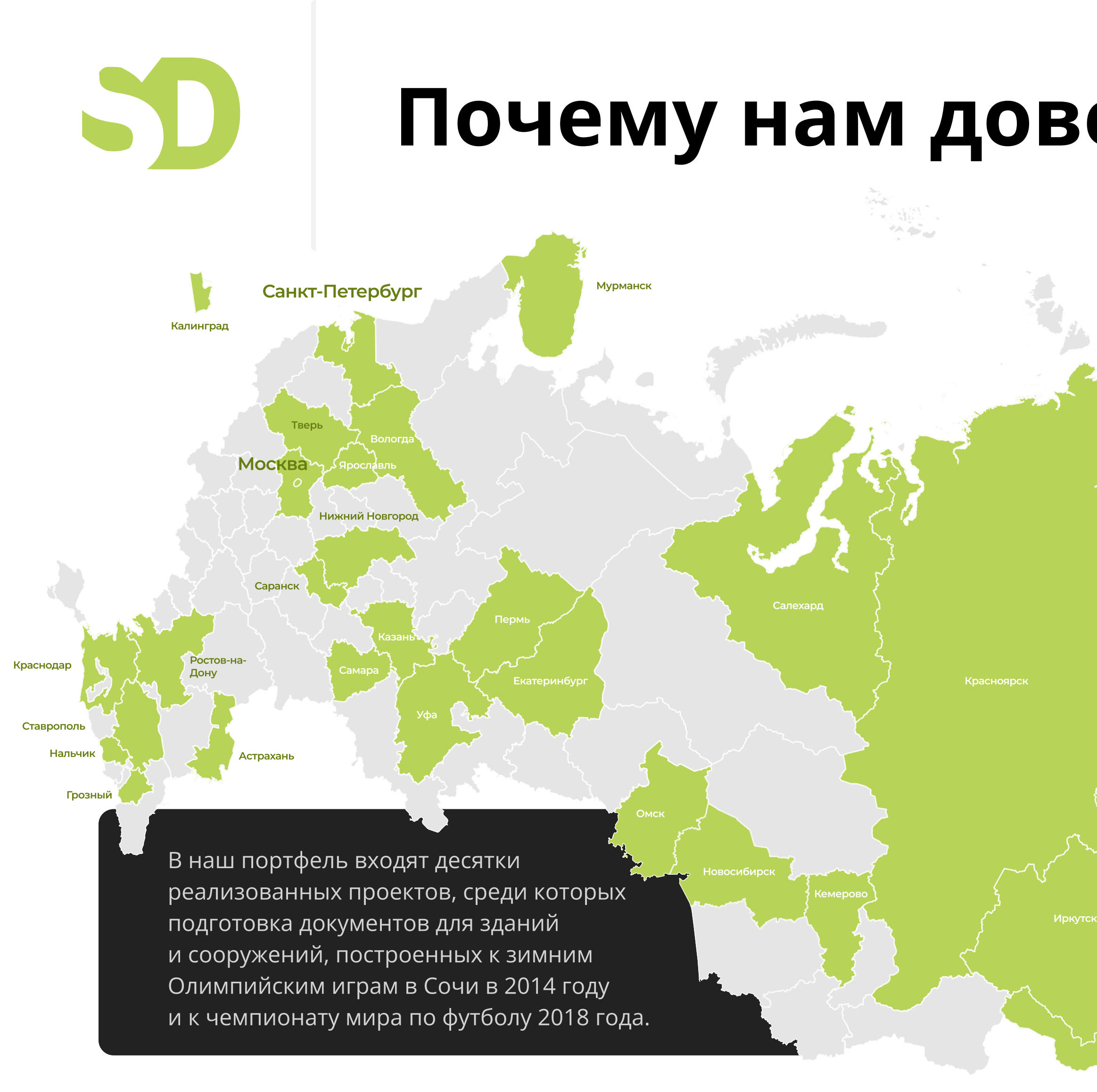

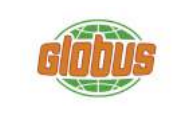

 $\mathbf{v}$ 

Primavera КЛУБНЫЙ ГОРОД НА РЕКЕ

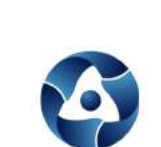

**POCATOM** 

**ASTERUS** 

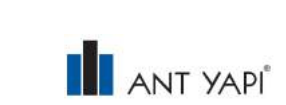

RENAISSANCE

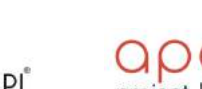

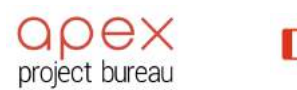

S CUHAPA

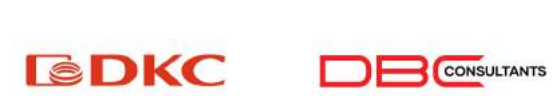

Sawatzky

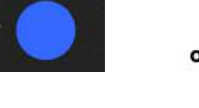

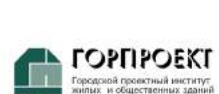

€

## Почему нам доверяют профессионалы?

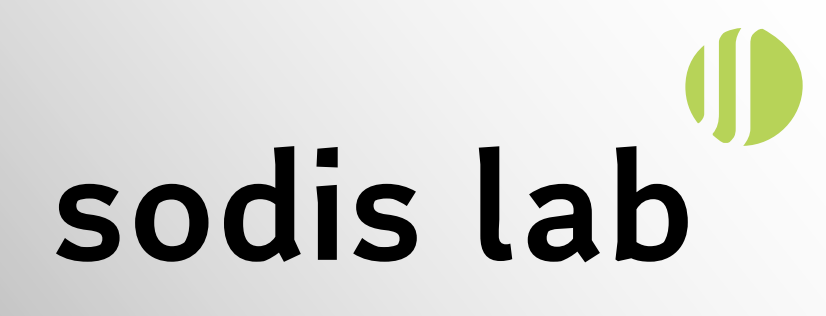

## СОДИС Лаб (Технопарк «Сколково»)

## Андрей Шахраманьян Генеральный директор

andranic@sodislab.com

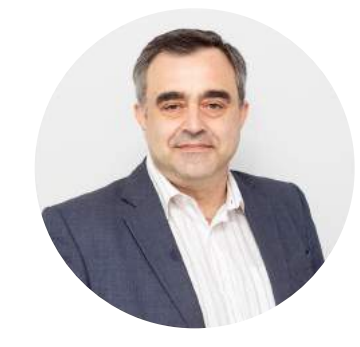

## Глеб Барон Коммерческий директор gbaron@sodislab.com

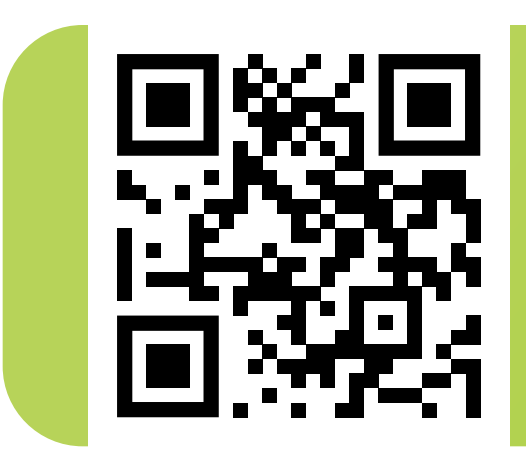

Отсканируйте QR-код, чтобы оставить заявку на демо-доступ

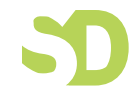

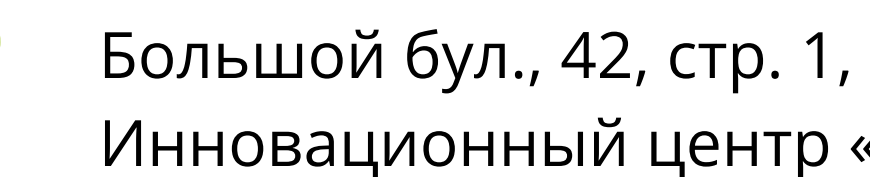

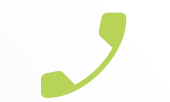

Инновационный центр «Сколково», Москва

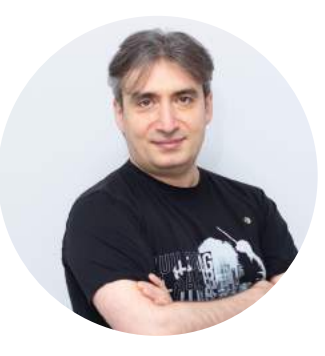

www.sodislab.com/ru

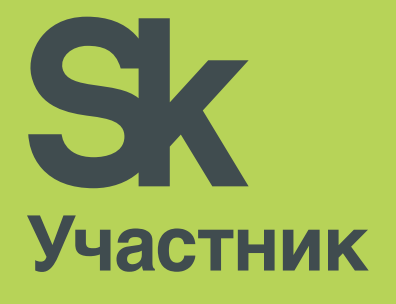

www.sodislab.com/ru/sodisdocs-home

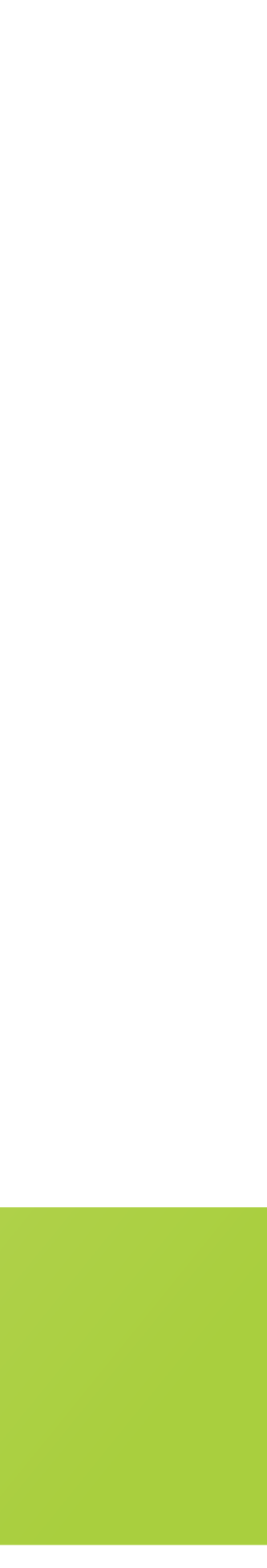

+7 495 545-48-40

info@sodislab.com

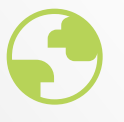